### BỘ GIAO THÔNG VÀN TẢI CỐNG HÒA XÃ HỘI CHỦ NGHĨA VIẾT NAM

 $Só: A55$  /BGTVT-CYT<br>V/v: Triển khai thực hiện Bản đổ chung sống an toàn với COVIĐ - 19 đối với các phương tiện vận tải hành khách

**SSOO HÓA-TÓC** gủi:

Hà Nội, ngày **Ô +** tháng 01 năm 2021

**Độc lập - Tự do - Hạnh phúc**

- Các cơ quan, đơn vị trực thuộc Bội

- Sở Giao thông vận tải các **tỉnh, thành** phố trực thuộc Trung ương;
- Sờ Giao thông vận tải Xây dựng Lào Cai;

- Tổng Công ty Đường sắt Việt Nam.

Thực hiện chỉ đạo của Phó Thủ tướng Chính phủ Vũ Đức Đam tại cuộc họp Ban Chỉ đạo Quốc gia phòng, chống Covid-19 ngày 31 tháng 12 năm 2020 về việc khẩn trương thực hiện "Bản đồ chung sống an toàn với dịch COVID-19" đối với các phương tiện giao thông công cộng, theo đó trước mắt phải xây dựng các tiêu chí đánh giá an toàn về COVID-19 đối với các phương tiện vận chuyển (tàu hỏa, tàu thủy, xe khách tuyến cố định, xe buýt, xe taxi...) và các nhà ga, bến tàu, bến xe, cảng... để cập nhật thông tin lên ứng dụng "An toàn COVID -19" và  $\cdot$ website antoancovid.vn, Bộ Giao thông vận tải (GTVT) chỉ đạo và yêu cầu các cơ quan, đơn vị khẩn trương thực hiện một số nhiệm vụ, cụ thể như sau: **1. Nghiên cứu, truyền thông rộng rãi về ứng dụng "An toàn COVID -**

**19" và website antoancovid.vn**

1.1. Mục đích và sự cần thiết của ứng dụng "An toàn COVID -19" và website antoancovid.vn

Bản đồ chung sống an toản với COVID-19 (trên ứng dụng "An toàn COVID -19" và website antoancovid.vn) được xây dựng để đảm bảo chung sổng an toàn với dịch COVID-19 tại các địa điểm công cộng (Trường học, Bệnh viện, Bến tàu, Bến xe, Nhà ga, trên các phương tiên giao thông công công...) trên toàn quốc. Bản đồ cung cấp thông tin công khai được cập nhật liên tục hàng. ngày từ các địa điểm công cộng này. Mức độ an toàn tại từng cơ sở, khu vực (quận huyện, tỉnh, thành phố) được phấn biệt bằng màu sắc để cung cấp hình ảnh khách quan, nhanh chóng, sinh động tới từng người dân, cán bộ, lãnh đạo theo dõi trên bản đồ.

Đồng thời, với thông tin cung cấp trên bản đồ chung sống an toàn với CƠVÍD-19, các lãnh đạo các địa phương, lãnh đạo các đơn vị kiểm soát, chỉ đạo*Lỉb*

1

việc thực hiện đảm bảo an toàn phòng, chống dịch trên phạm vi từng khu vực, từng cơ sở, đơn vị mình quản lý,

Bộ đánh giá đảm bảo an toàn phòng, chống dịch COVID-19 được các lãnh đạo, cán bộ, cá nhân tại từng cơ sở thực hiện trên Ứng dụng An toàn COVID-19. Hệ thống tiếp nhận thông tin và tự động phân tích, tính toán và đưa , ra đánh giá theo màu sắc: Xanh - An toàn; Vàng - Có rủi ro; Đỏ - Không an toàn. Thông tin được công khai mình bạch trên bản đồ theo thời gian thực, người dân có thể chủ động giám sát, theo dõi và góp ý trực tiếp ngay trên bản đồ.

Trong lĩnh vực Giao thông vận tải, ứng dụng "An toàn COVID -19" nhằm phục vụ công tác phòng bệnh, sẵn sàng cho việc có dịch bệnh xảy ra tại địa phương và nhằm *đảnh giá các đơn vị kỉnh doanh vận tải đã thực hiện tối công tác phòng, chổng dịch bệnh COVID-19 hay chưa, qua thông tin trên trang web antoancovid.vn người dân có thể nhận biết và ỉựa chọn doanh nghiệp/ ỉoại phương tiện khỉ cần di chuyển.*

1.2. Hướng dẫn cài đặt ứng dụng

- Truy cập vào trang <https://antoancovid.vn/> bằng trình duyệt web.

- Nhấn chọn vào phần Hướng dẫn và thực hiện theo Hướng dẫn:

+ Hướng dẫn Đăng ký tài khoản để đăng nhập trên ứng dụng "An toàn COVID-19".

+ Hướng dẫn sử dụng ứng dụng dành cho thiết bị di động Android và iOS. *(Các hướng dẫn được gửi kèm Công văn này).*

1.3. Yêu cầu đối với các đơn vị kinh doanh khai thác (nhà ga, bến tàu, bến xe, cảng...) và các đơn vị kinh doanh vận tải hành khách:

- Bố trí người thực hiện: Người thực hiện tải ứng dụng "An toàn COVID - 19" trên thiết bị di động Android hoặc iOS (theo Hướng dẫn tại trang <https://antoancovid.vn/>).

- Sau khi được cung cấp tài khoản, đơn vị đăng nhập ứng dụng và thực hiện đánh giả trung thực các tiêu chí phòng chống dịch theo bảng Checklist đối với các địa điểm cố định (nhà ga, bến tàu, bến xe, cảng...) và Checklist đối với phương tiện *(Các bản Checklist được gửi kèm Công văn này*). Cập nhật thông tin hàng tuần (mỗi tuần 2 làn) theo Hướng dẫn tại ứng dụng.

- Sau khi người thực hiện nhập thông tin, ứng dụng sẽ tự động phân tích, tính toán và đưa ra đánh giá theo màu sắc: Xanh - An toàn; Vàng - Có rủi ro; Đỏ - Không an toàn để đánh giá địa điểm/doanh nghiệp đang ở mức độ nào. Kết quả đánh giá sẽ được hiển thị công khai trên bản đồ ở trang https://antoancovid.vn/ban-do.

\* Các tổ chức, cá nhân và người dân đều có thể xem bản đồ, giám sát và theo dõi kết quả đánh giá này. Sau khi tham gia giao thông tại địa điểm (nhà ga, bến tàu, bến xe, cảng...) và trên phương tiện giao thông của đơn vị kinh doanh vận tải hành khách, người dân có thể góp ý trực tiếp hoặc phản ánh ngay trên phần mềm ứng dụng.

### **2. Đối tuợng áp dụng**

a) Lĩnh vực vận tải đường bộ:

Tổng cục Đường bộ Việt Nam chỉ đạo thực hiện đối với các đối tượng sau:

- Các đơn vị kinh doanh khai thác bến xe (áp dụng cho bển xe từ loại ] đến loại 3).

- Các đơn vị kinh doanh tuyến cố định, xe buýt và taxí.

b) Lĩnh vực vận tải đường sắt:

Cục Đường sắt Việt Nam chỉ đạo thực hiện đối với các doanh nghiệp vận tải Đường sắt (02 doanh nghiệp) và các ga có hoạt động đón tiễn hành khách/ Bãi xếp dỡ hàng hóa cố đông người lao động.

c) Lĩnh vực vận tải hàng hải và đường thủy nội địa:

Cục Hàng hải Việt Nam chỉ đạo việc thục hiện đối với các Cảng biển/Bến tàu và các tàu vận chuyển khách từ bờ ra đảo.

Cục Đượng thủy nội địa Việt Nam chỉ đạo thực hiện đối với các phương tiện chuyên chở từ 13 hành khách trở lên và các bến tàu tại các thành phố lớn, các trung tâm du lịch.

### **3. Tổ chức thực hiện**

3.1. Cảc Cục, Sở GTVT khẩn trương có văn bản chỉ đạo, yêu cầu các đơn vị kinh doanh vận tải hành khách, các đơn vị kinh doanh khai thác nhà ga, bến tàu, bến xe, cảng... cung cấp thông tin chi tiết gồm: tên đơn vị, địa chỉ (số nhả, phường/xã, quận/huyện, tỉnh/thành phố), điện thoại, email *{theo Mau cung cấp thông tin gửi kềm Công vãn này*) và tổng hợp gửi về Trung tâm Công nghệ thông tin Bộ GTVT (địa chỉ: 80, Trần Hưng Đạo, Hà Nội) *trước ngày 15/01/2021,* kèm theo bản mềm gửi về địa chỉ email: *[chungnv@mt.gov.](mailto:chungnv@mt.gov) vn.*

*3.2.* Trên cơ sở dữ liệu về đơn vị kinh doanh vận tải hành khách bằng xe ô tô, bến xe đã được cập nhật vào hệ thống an toàn https://antoancovid.vn/ban-do; Tổng cục Đường bộ Việt Nam khẩn trương tổ chức họp trực tuyến để tuyên. truyền đến các Sở GTVT, các đơn vị có liên quan.

*Thông tin chỉ tiết đề nghị ỉỉên hệ Trung tâm Công nghệ thông tin Bộ GTVT (số điện thoại tổng đài h ễ trợ: 1900 0318 hoậc ông Nguyễn Văn Chung, im ĐT: 0978882939).*

Bộ GTVT yêu càu các cơ quan, đơn vị khẩn trương thực hiện./. *Lù»*

*Nơi nhận:*

- *-* **Như trên;**
- **Văn phòng Chính phủ;**
- **Phó Thủ tướng Vũ Đức Đam (để b/c);**
- **Ban Chi đạo puốc gia PCD COVID-19;**
- **Bộ trưởng (để b/c);**
- **Các Thứ trường;**
- **Văn phòng Bộ;**
- **Báo Giao thông;**
- **-CổngTTĐT Bọ GTVT;**
- **Lưu: VT, CYT(Thu3).**

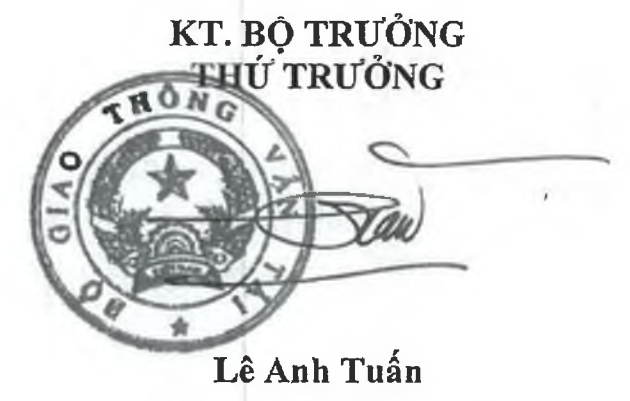

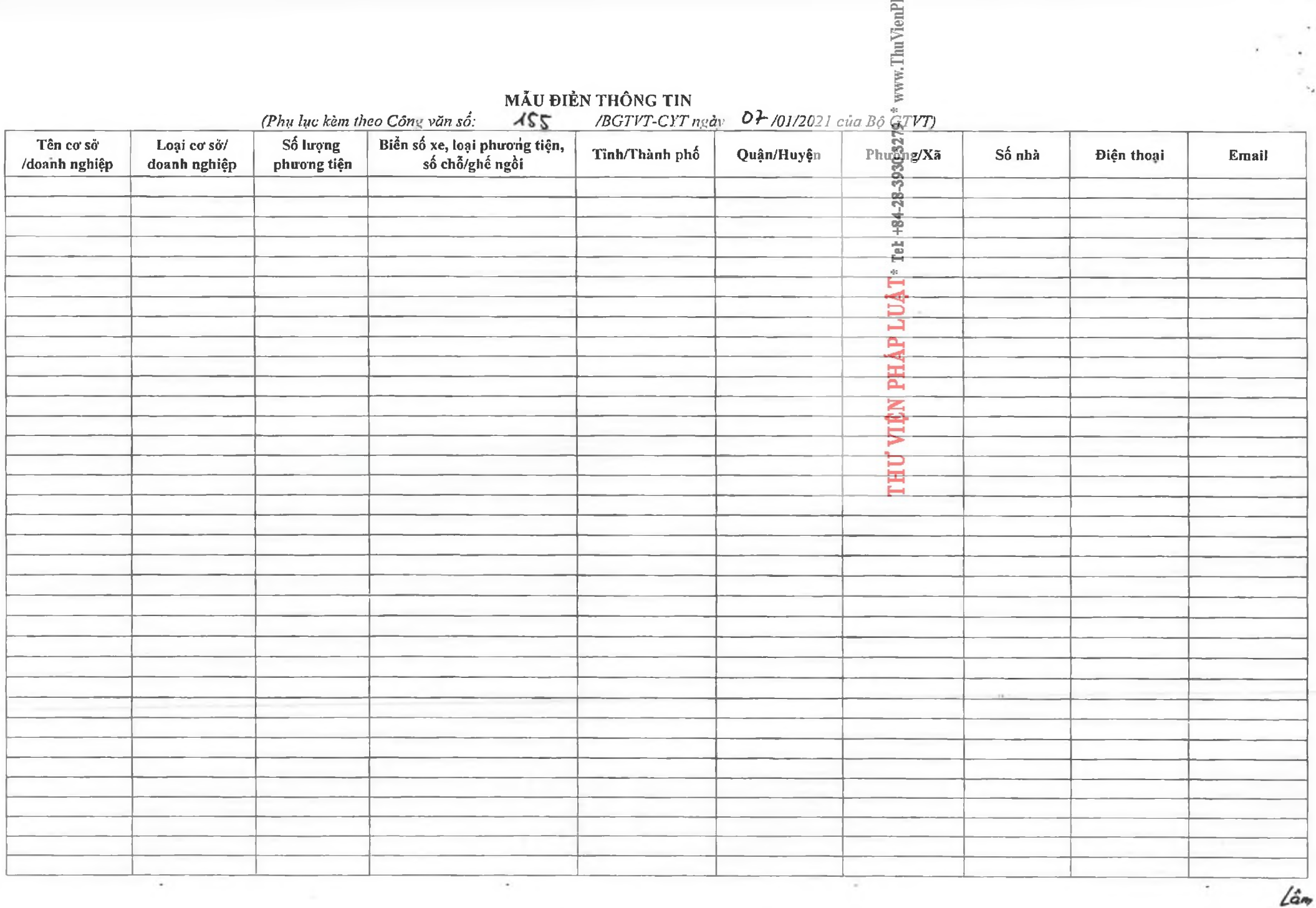

k,

### **Checklist đối vói nhà ga, bến tàu, bến xe**

*(Phụ lục kèm theo Công văn số: /BGTVT-CYT ngày 0 } /01/2021 của Bộ GTVT)*

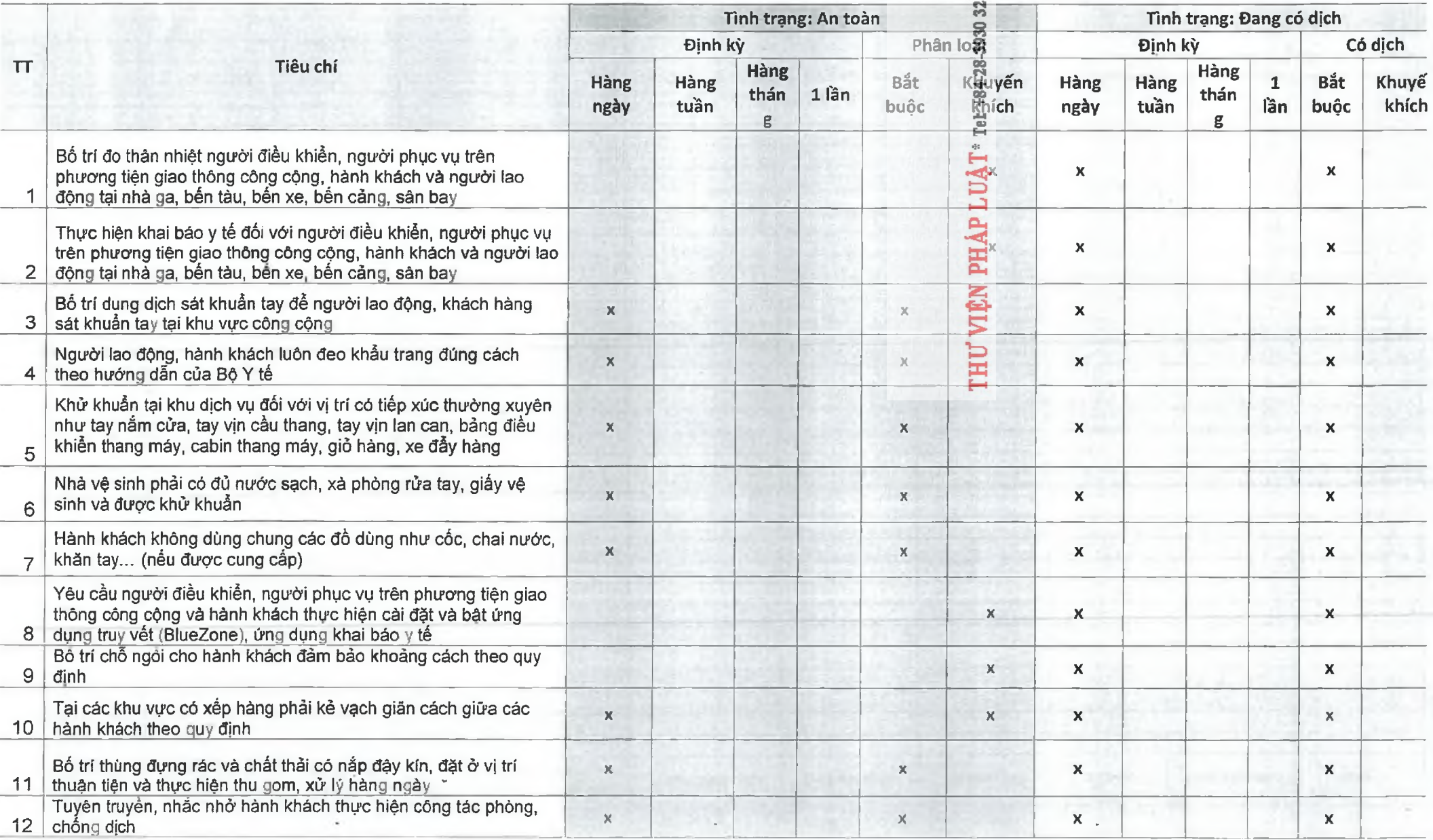

### **Checklist đối vói pliưcmg tiện**

*(Phụ lục kèm theo Công văn số: /BGTVT-CYTngàv /0-1/2021 của Bộ GTVT)*

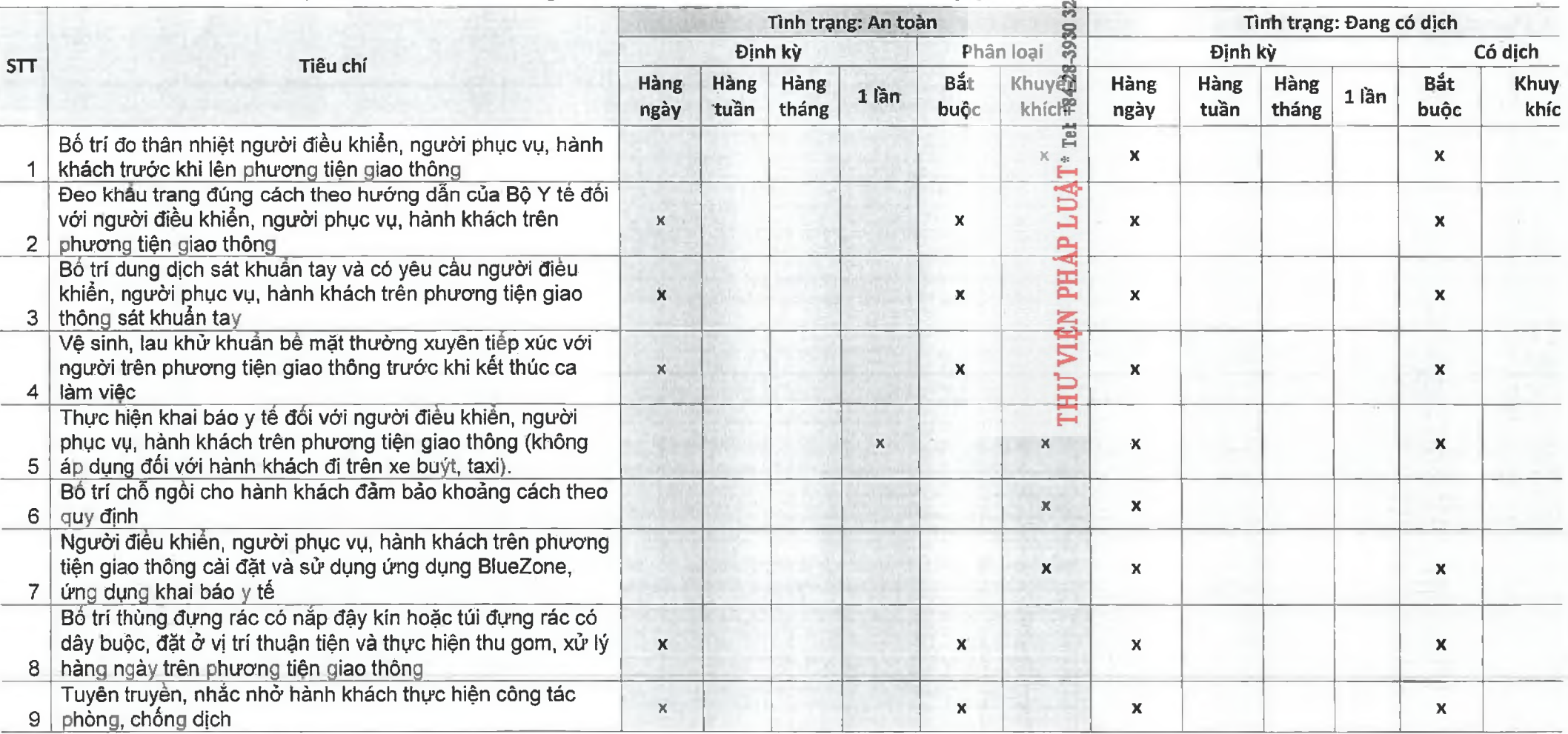

 $LG$ 

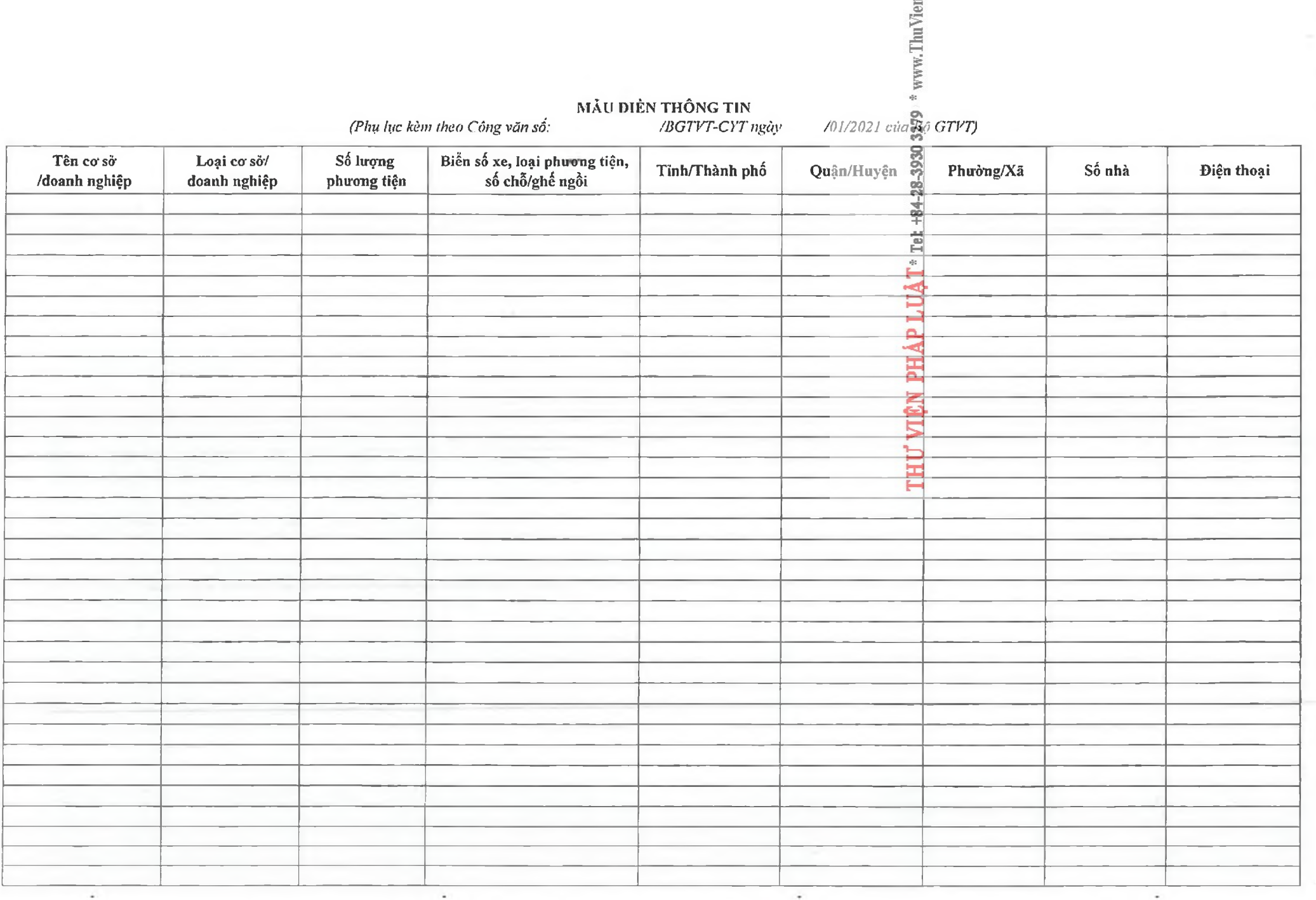

 $\star$ 

٠

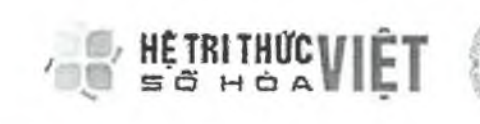

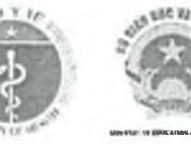

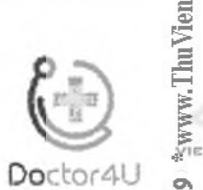

# **ỨNG DỤNG "AN TOÀN COVID-19"**

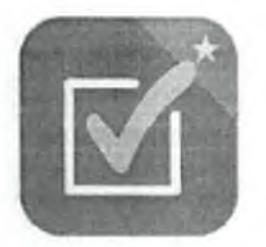

# **Hướng dẫn Đăng ký tài khoản để đăng nhập trên ứng dụng "An toàn COVID-19**

*Phiên bản: 1.2.20201119*

**Hà N ội, 11/2020**

*HDSD đăng ký tài khoản đăng nhập trên ứng dụng "An toàn COVID-19"* 

### **NỘI DUNG**

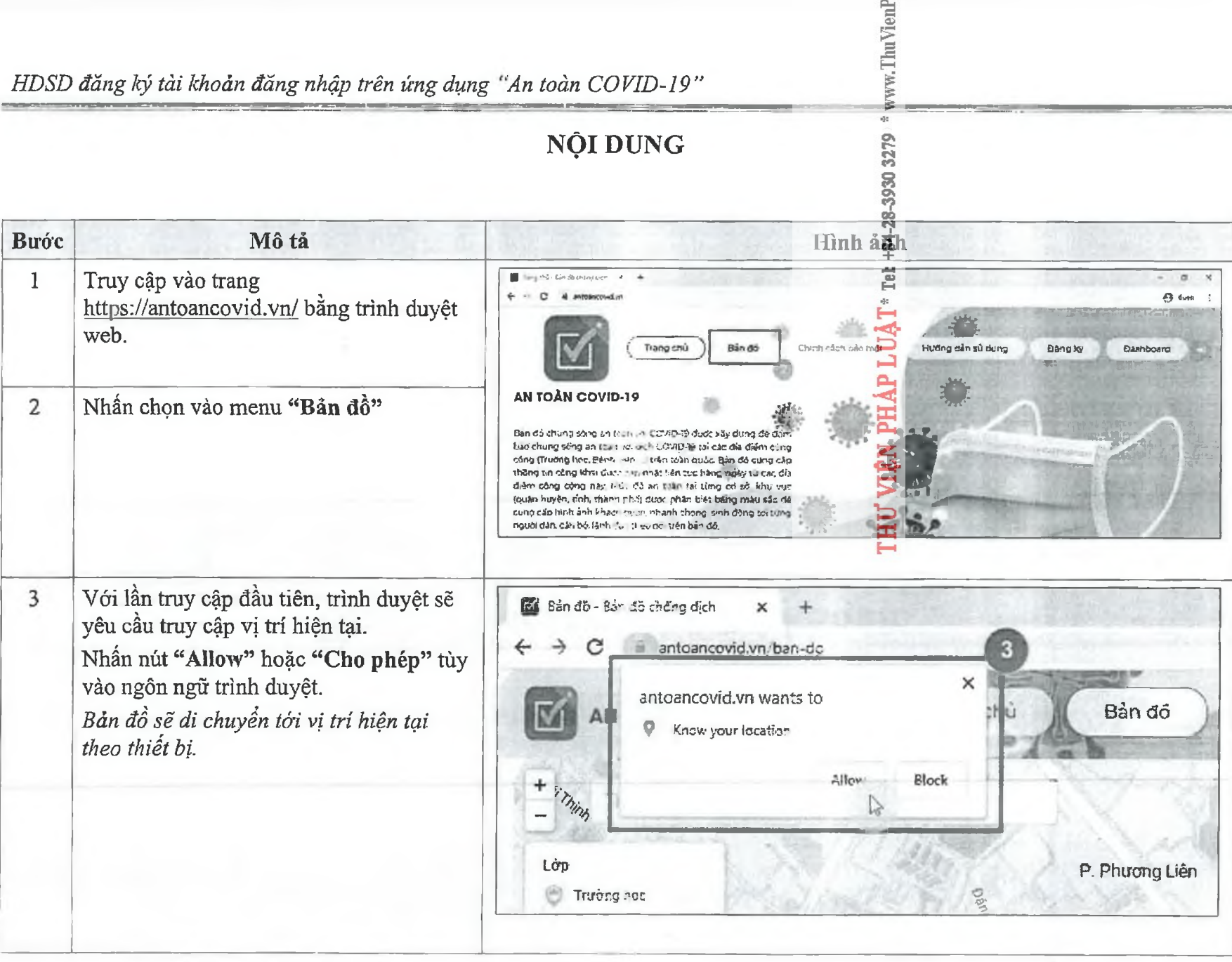

Trang 1

*HDSD đẵng kỷ tài khoản đăng nhập trên ứng dụng "An toàn C0VID-Ỉ9'*

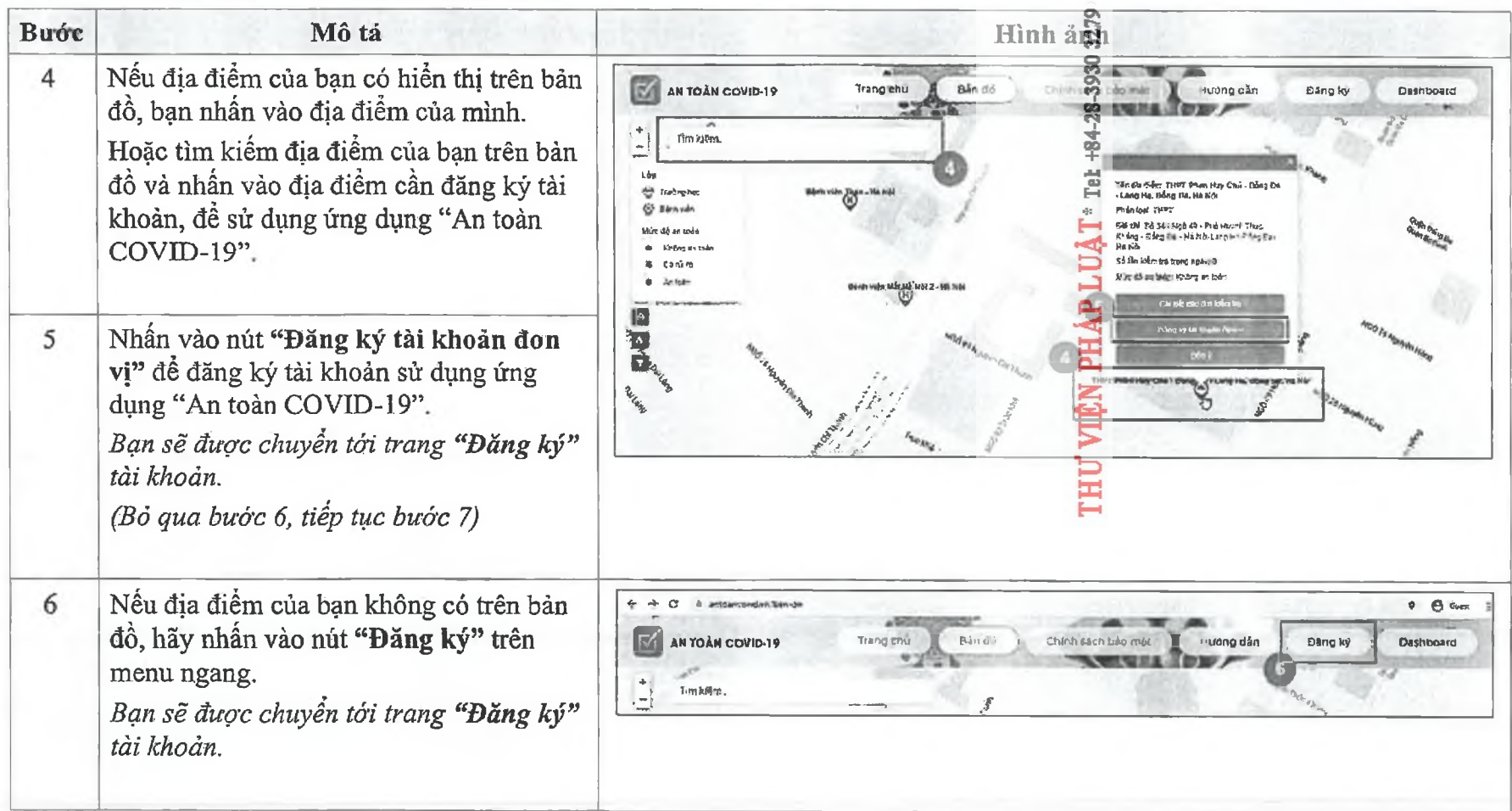

www.ThuVien

Trang 2

### *HDSD đăng ký tài khoản đăng nhập trên ứng dụng "An toàn COVID-19"*

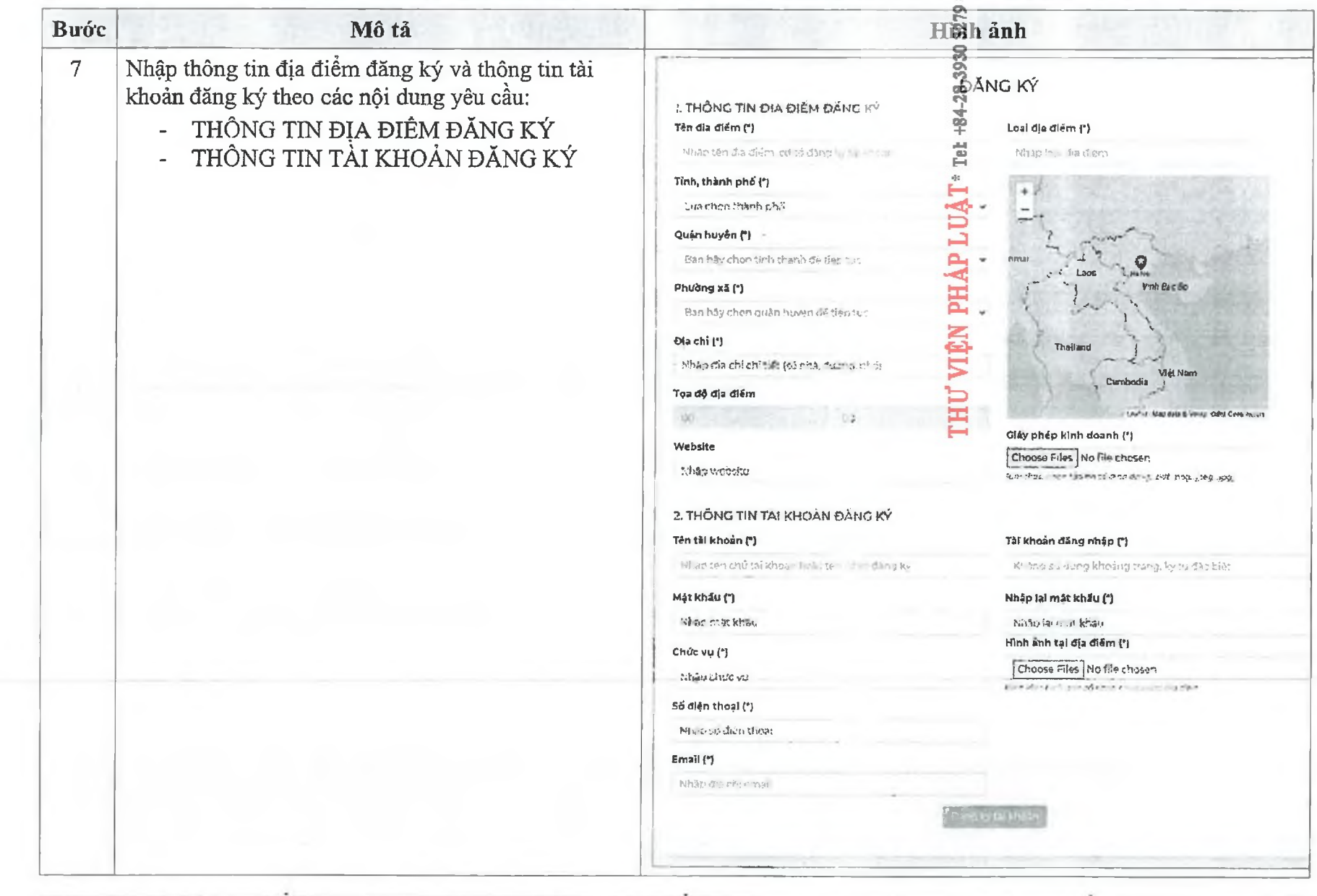

\* www.ThuVien

*HDSD đãng kỷ tài khoản đăng nhập trên ứng dụng "An toàn COVID-19"*

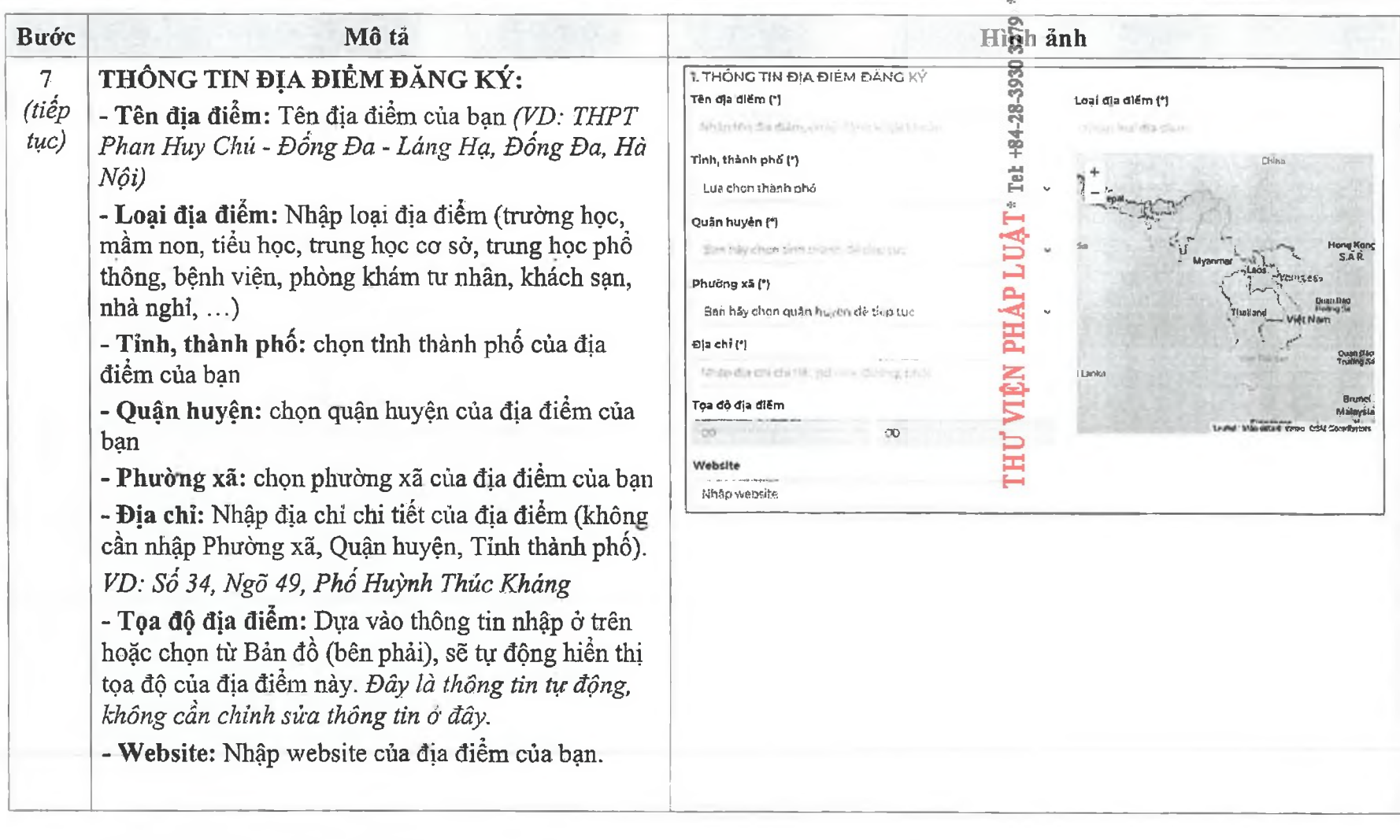

www.ThuVien

*HDSD đăng ký tài khoản đăng nhập trên ủng dụng "An toàn C0VỈD-Ỉ9"*

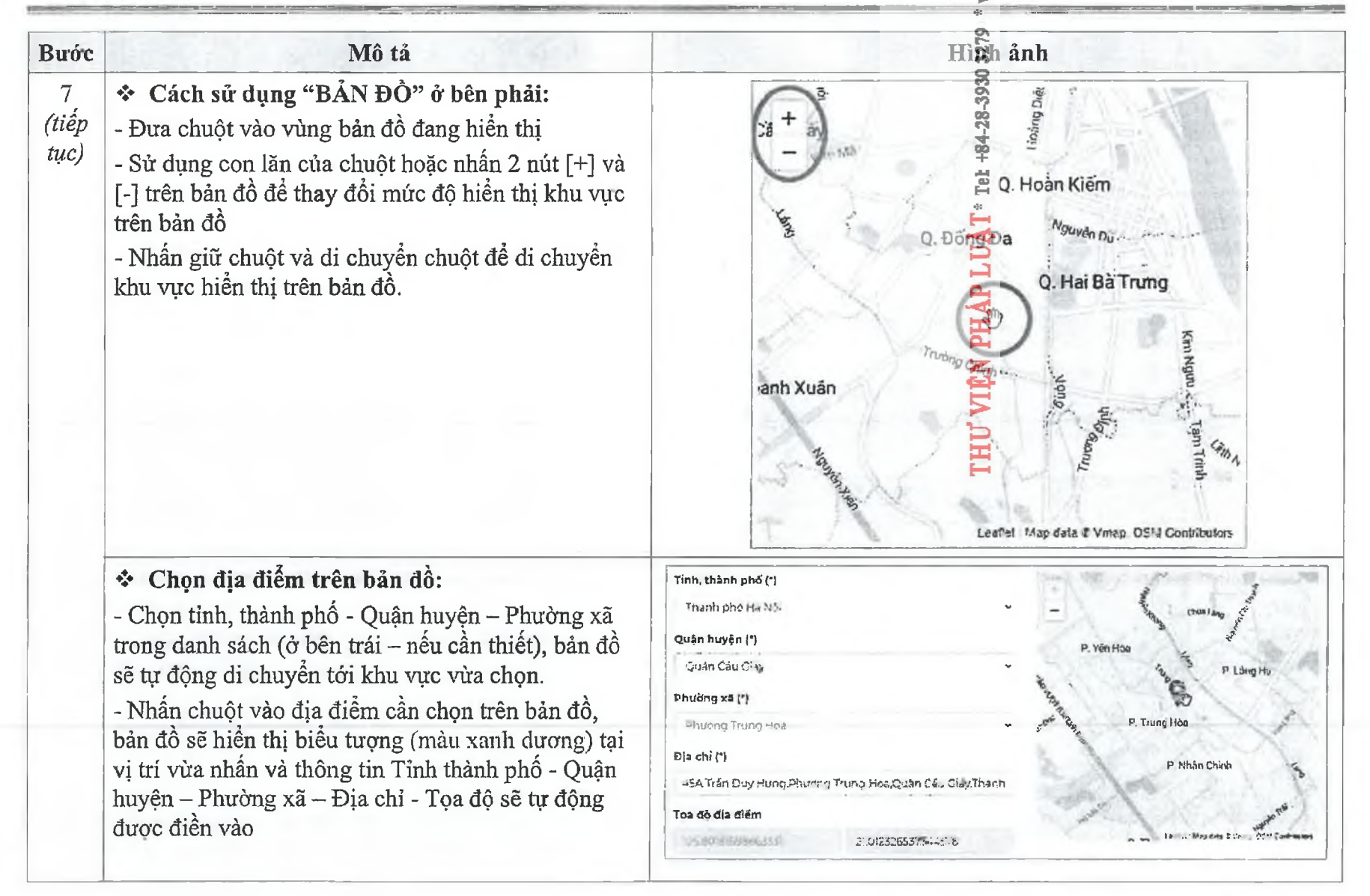

vw.ThuVien

*HDSD đăng kỷ tài khoản đăng nhập trên ứng dụng "An toàn COVID-19"*

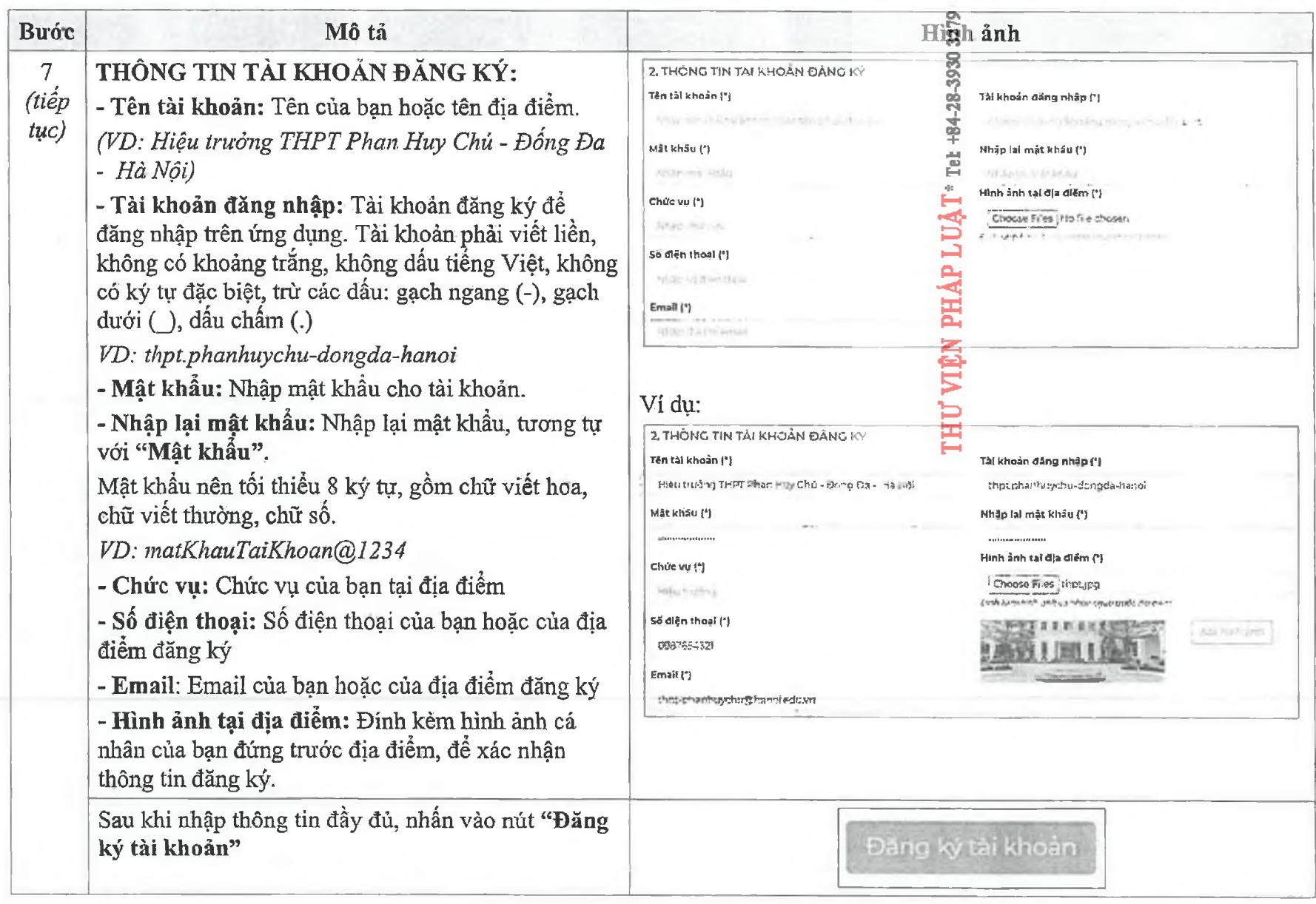

www.ThuVien

Trang 6

*HDSD đăng ký tài khoản đãng nhập trên ícng dụng "An toàn COVID-19 "*

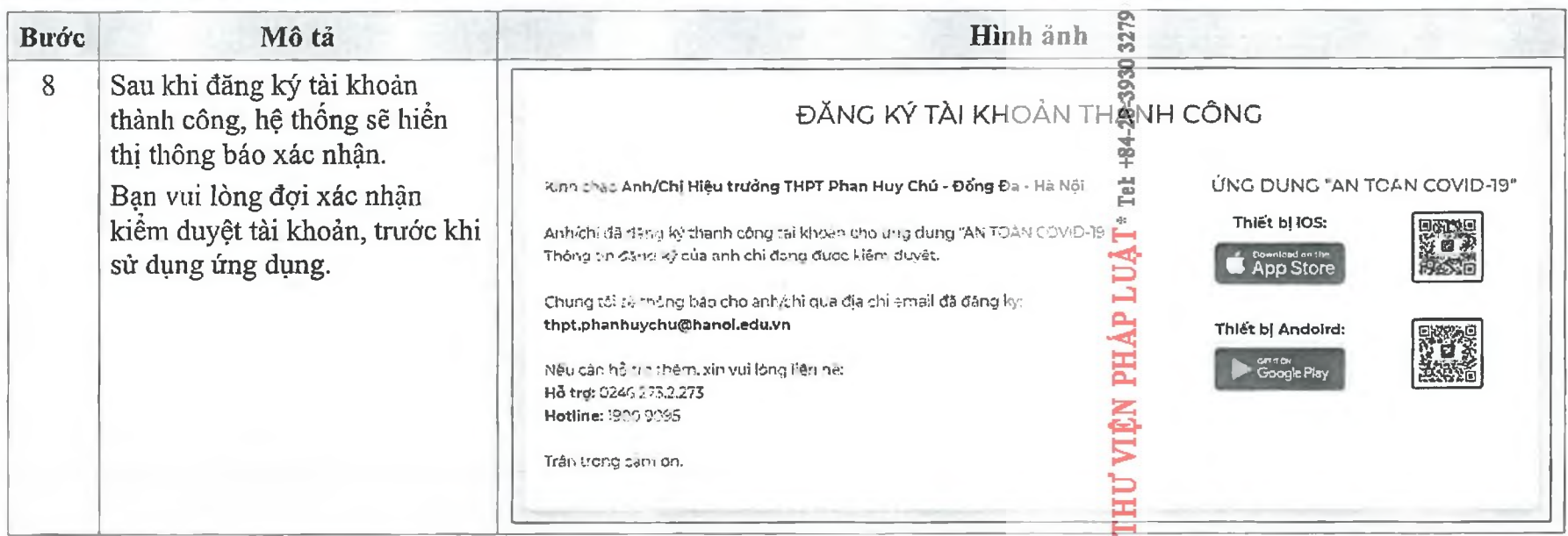

www.ThuVienP

Trong thời gian đợi xác nhận tài khoản đăng ký từ quản trị hệ thống, bạn có thể tải trước ứng dụng "An toàn COVID-19" vào điện *thoại của mình.*

**ỈO Ô C S**

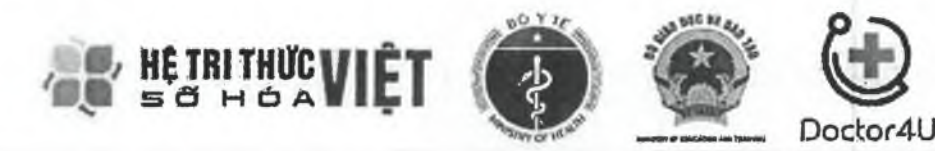

### **ỨNG DỤNG "AN TOÀN COVID-19"**

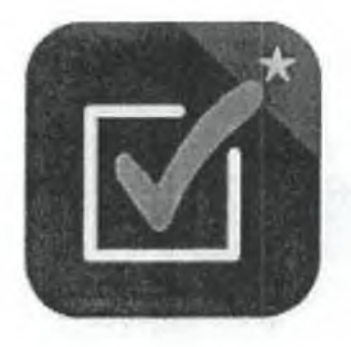

## **Hướng dẫn sử dụng ứng dụng dành cho thiết bị di dộng Android và ỈOS**

*Phiên bàn: 1.0.20201021*

Hà Nội, 10/2020

*HDSD ứng dụng "An toàn COVID-19" dành cho thiết bị di dộng Android và iOS*

### **NỘIDUNG**

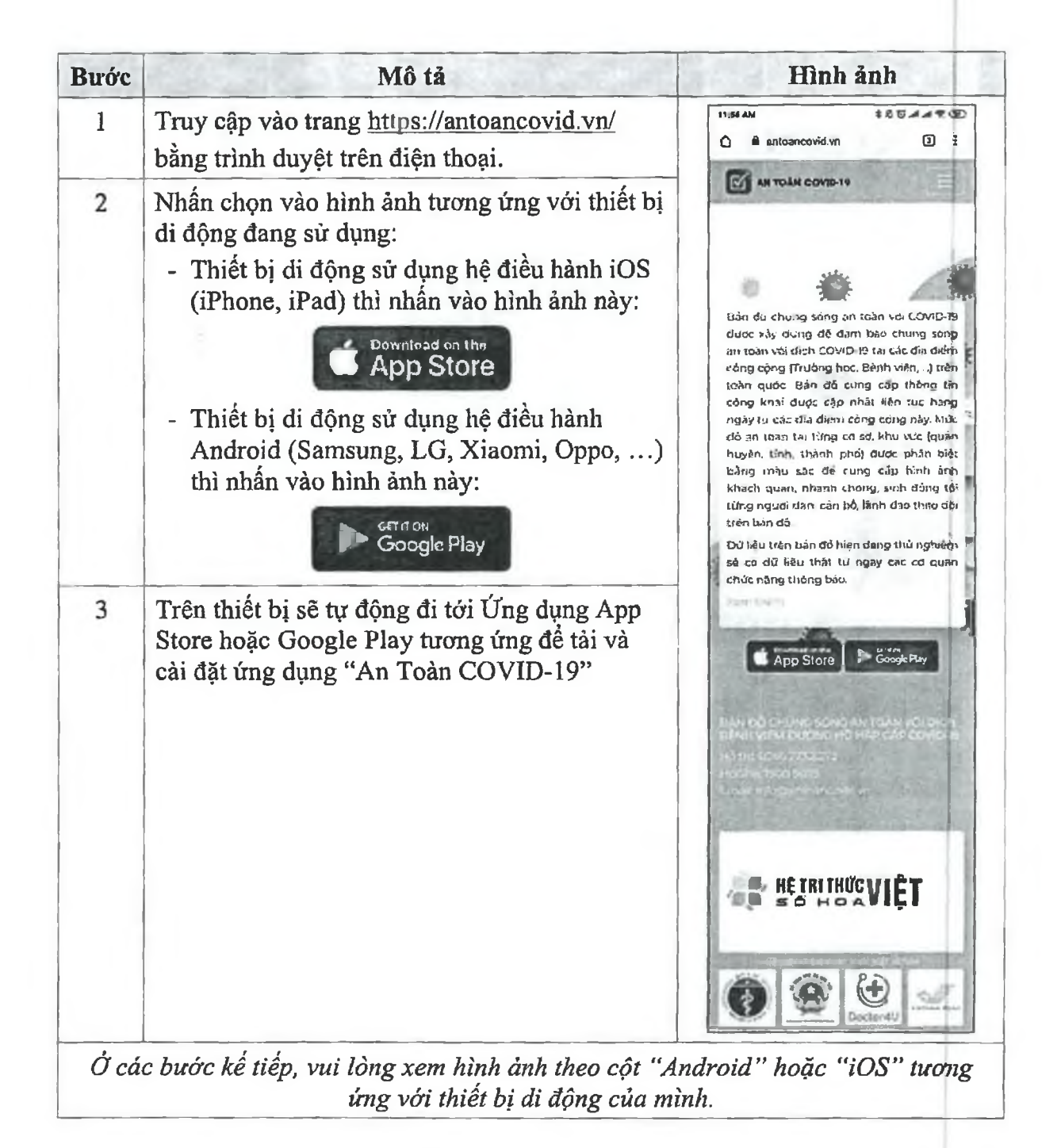

ГНU VIĒN PHÁP LUẬT\* Tet +84-28-3930 3279 \* www.ThuVienPhapLuat.vn

### *HDSD ứng dụng "An toàn COVID-19" dành cho thiết bị di dộngAndroid và ỈOS*

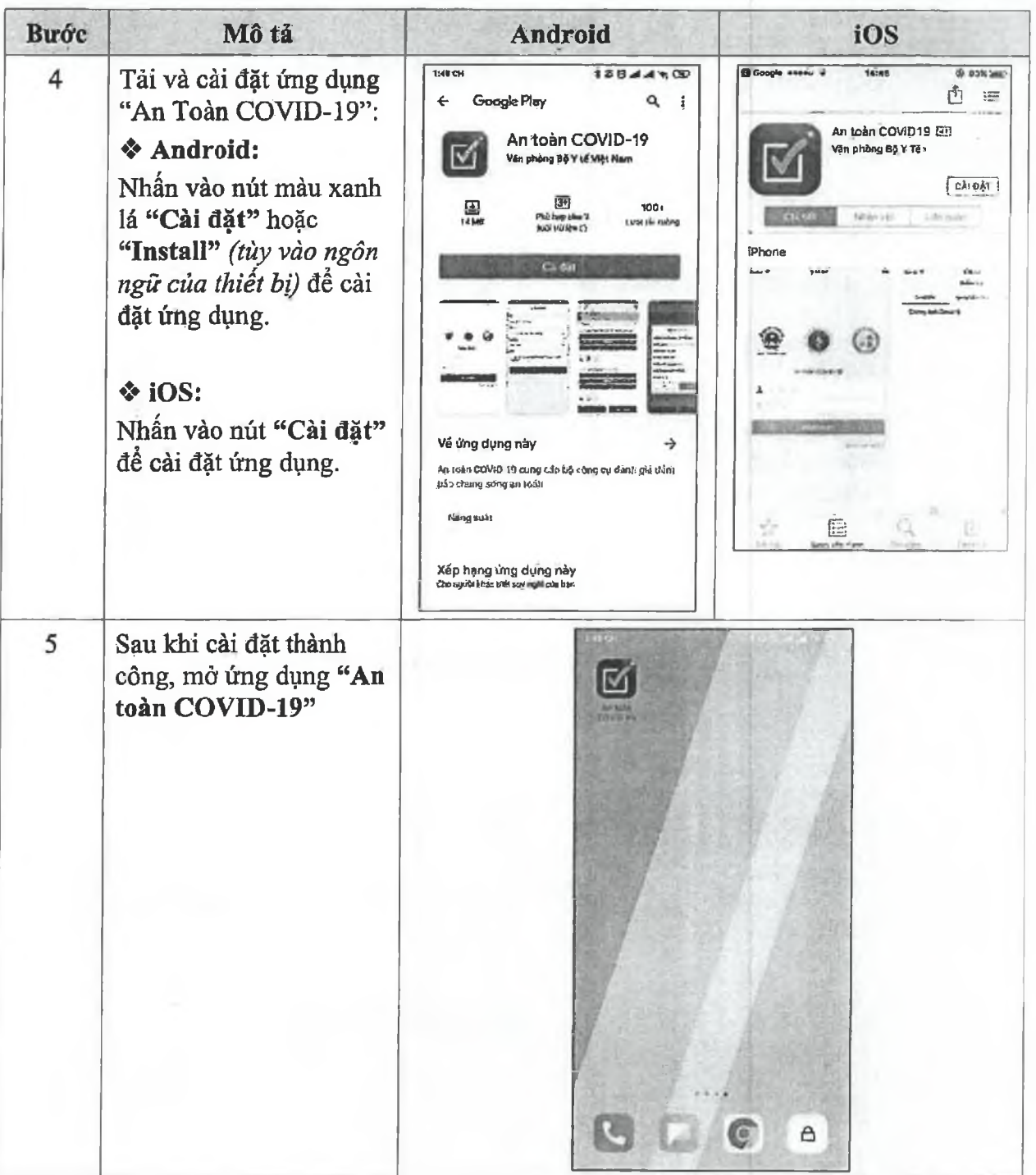

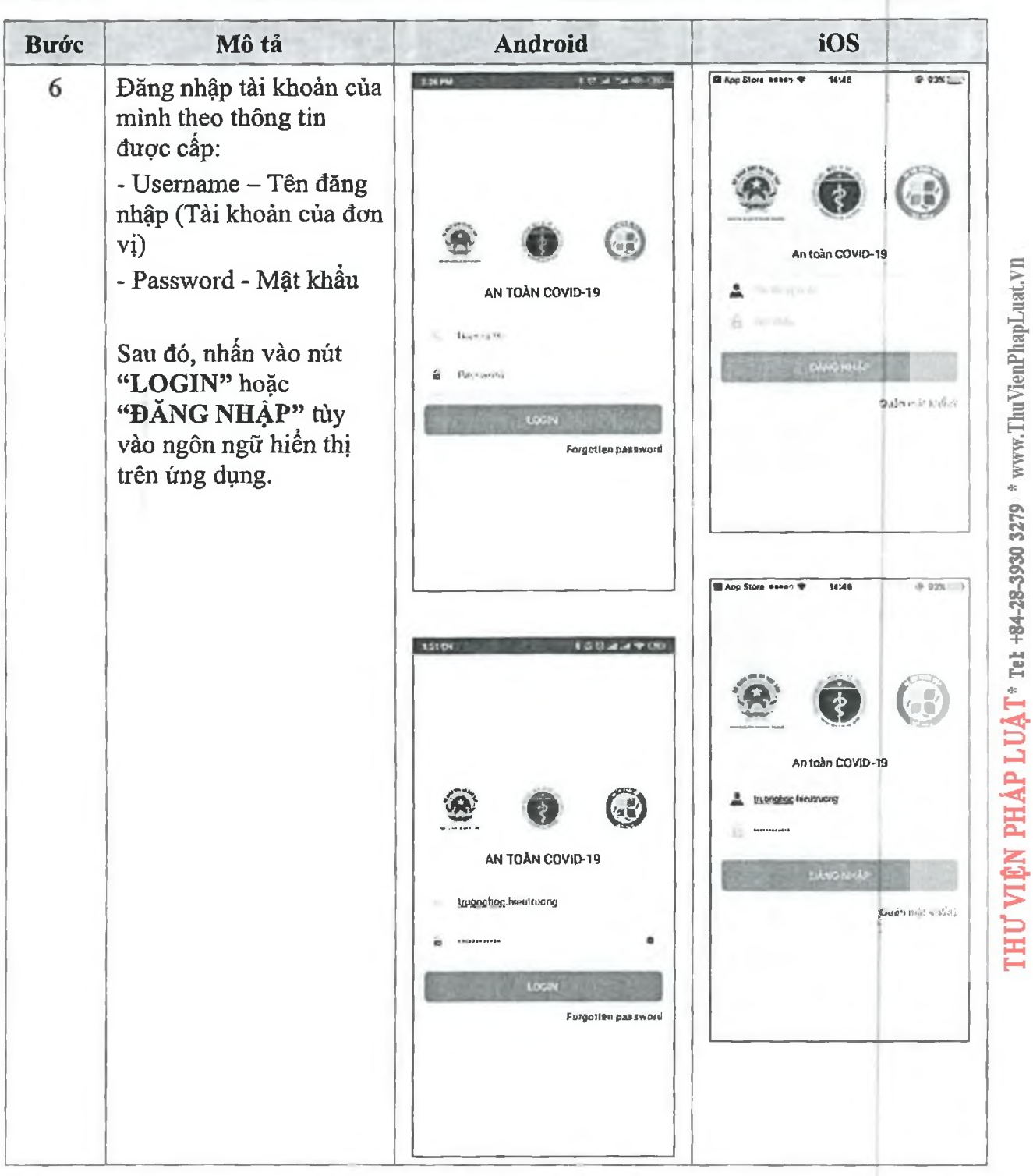

*HDSD ứng dụng "An toàn C0VID-Ĩ9" dành cho thiết bị di dộng Android và iOS*

### *HDSD ứng dụng "An toàn COVỈD-Ỉ9" dành cho thiết bị di dộng Android và iOS*

![](_page_20_Picture_1.jpeg)

![](_page_21_Picture_174.jpeg)

*HDSD ứng dụng "An ỉoàn COVID-19" dành cho thiết bị di dộng Android và iOS*

 $\mathbf{r}$ ă,

![](_page_22_Figure_0.jpeg)

*HDSD ứng dụng "An toàn COVỈD-19" dành cho thiết bị di dộng Android và iOS*

 $\ddot{\phantom{1}}$ 

![](_page_23_Picture_179.jpeg)

### *HDSD ứng dụng "An toàn COVID-19" dành cho thiết bị di dộng Android và iOS*

### HDSD ứng dụng "An toàn COVID-19" dành cho thiết bị di dộng Android và iOS

 $\ddot{ }$ 

![](_page_24_Picture_103.jpeg)

![](_page_25_Picture_274.jpeg)

*HDSD ứng dụng "An toàn COVID-19 " dành cho thiết bị di dộng Android và iOS*

### *HDSD ứng dụng "An toàn COVID-19" dành cho thiết bị di dộngAndroỉd* và *ÌOS*

÷.

![](_page_26_Picture_146.jpeg)

![](_page_27_Picture_153.jpeg)

*HDSD ứng dụng "Án toàn COVID-19" dành cho thiết bị di dộng Android và iOS*

 $\infty$  0 cs